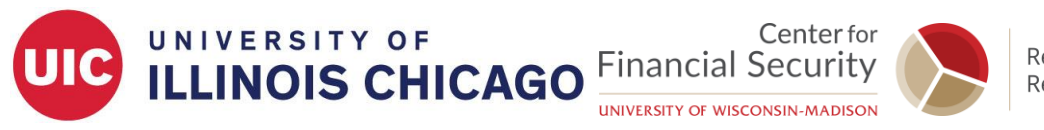

## **Social-insurance Undergraduate Research Fellowship (SURF)**

# **Stata Resources**

## **I. Free Webinar: Ready. Set. Go Stata.**

#### <https://www.stata.com/training/webinar/ready-set-go-stata/>

This free, one-hour webinar will introduce you to the basics of using Stata. It is not required, but we highly encourage you to register and attend. The first session is on Tuesday, May 23rd at 2:00 PM. The registration deadline is Sunday, May 21st.

## **II. Stata Learning Modules**

<https://stats.idre.ucla.edu/stata/modules/> <http://data.princeton.edu/stata/>

These links take you to a series of learning modules from UCLA's Institute for Digital Research and Education (IDRE) and Princeton University. These modules are very helpful for getting you familiar with beginning-to-intermediate level coding in Stata. Simply follow the link and choose your topic from the Table of Contents.

## **III. Stata Video Tutorials**

#### <https://www.stata.com/links/video-tutorials/>

These video tutorials were created by the Stata Corp and cover a very wide range of topics. Most of the videos are under 10:00 minutes, and many are under 5:00. Follow the link, choose your general category to expand, and then select your video. All videos open in YouTube.

## **IV. Statalist: Official Stata Help Forum**

#### <https://www.statalist.org/>

Statalist.org is the official help forum for using Stata. You may search the forum for help without needing to create an account. However, if you would like to post your own question, you will be required to create an account. Before doing so, make sure you read the FAQ! While everyone on Statalist is very helpful, they are sticklers about formatting, and will not be happy if you don't post your question in the proper format. The FAQ can be found at [https://www.statalist.org/forums/help.](https://www.statalist.org/forums/help)

## **V. Stata Visual Overview for Creating Graphs**

#### <https://www.stata.com/support/faqs/graphics/gph/stata-graphs/>

Follow the link, scroll over the Stata graph categories, and select the desired thumbnail to ge the commands reproducing the graphs.

#### **VI. Stata Help Files**

The help command displays help information about the specified command or topic e.g., help histogram. Stata help files can be hard to understand, but examples towards bottom are often very useful.

#### **VII. Google**

Simply google your questions.